# TRINITY WORLDWIDE TECHNOLOGIES, LLC

#### **TECH TIPS & TRICKS – THESE WILL BE YOUR FAVORITE KEYBOARD SHORTCUTS**

Do you enjoy learning cool, time-saving tricks? *I know I do* - I came across a few tips that I found useful and I thought you may find them useful as well. Check them out and let me know what you think!

## **Keyboard Shortcuts**

**Monitor Control:** *(Great tips – especially, when working with dual monitors)*

- **Press the Windows Key + Arrow** will snap a window to either side of the monitor
- **•** Press **Shift + Windows Key + Arrows** will cause the window to jump to the other monitor.
- Press **Window + P** will allow you to quickly set up a second display or projector

### **Close a Program Quickly**

Press **ALT + F4** *(one caveat- make sure you save your work!)* 

#### **Minimize ALL Windows**

**Windows + D** will minimize everything on your desktop with one command!

#### **Windows Power User Menu**

**Press Window + x** to bring up a quick list of common power user destinations

#### **Close Current Window/Tab**

**Press CTRL + W** to close a Window or a Tab

#### **Open the Last Tab Closed**

**Press CTRL + Shift + T** to open the last Tab closed

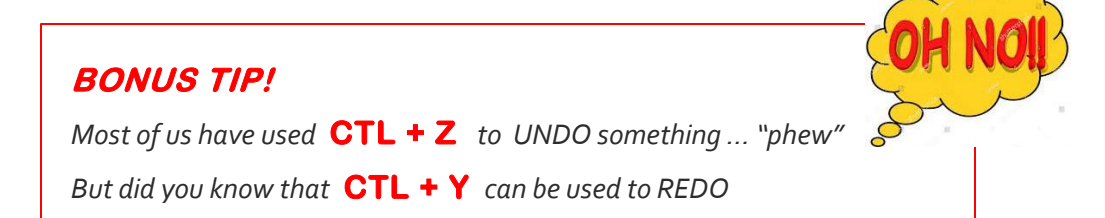

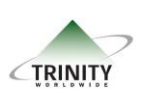

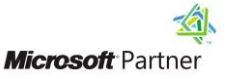

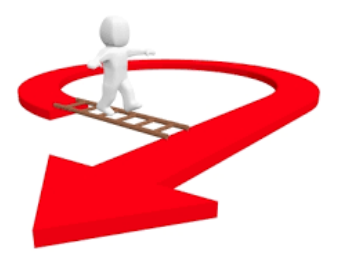